## **Photoshop Cs7 Download For Pc Free [BEST]**

Installing Adobe Photoshop and then cracking it is easy and simple. The first step is to download and install the Adobe Photoshop software on your computer. Then, you need to locate the installation.exe file and run it. Once the installation is complete, you need to locate the patch file and copy it to your computer. The patch file is usually available online, and it is used to unlock the full version of the software. Once the patch file is copied, you need to run it and then follow the instructions on the screen. Once the patching process is complete, you will have a fully functional version of Adobe Photoshop on your computer. To make sure that the software is running properly, you should check the version number to ensure that the crack was successful. And that's it - you have now successfully installed and cracked Adobe Photoshop!

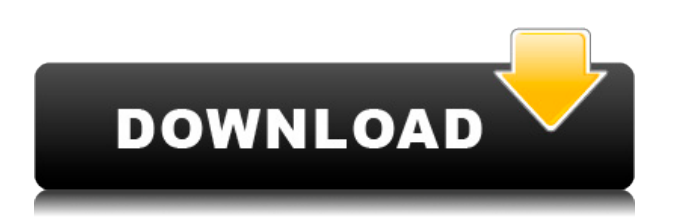

Adobe Photoshop CC has the potential for being our best iteration yet. We are excited about the rich integration of the Corel tools on top of their wonderful editor, and the ability to adapt their for-fee tools to free-software under the Apache license. Adobe Creative Cloud holds a lot of promise, and we are looking forward to seeing their efforts bear fruit.

Finally, I have to give a shout-out to the team at The Imaging Resource for all the news and events that they have kept us abreast of over the past few months. You guys rock and we appreciate all the hard work that you guys have invested in Adobe's development platform and the CC vision. Thank you.

Well, this is an update for ones who also enjoy the use of various tools that are included in the Adobe Photoshop Collection (a set of Photoshop and Illustrator plugins). This update should basically let you breathe a bit because there have been quite a number of enhancements and changes, including the new Automate Action. After testing the beta of Photoshop 5.5 in late 2009, I have a good idea of how this version will perform on a standalone Mac. Although the Mac version has benefited from some of the changes I've reported from the Windows version, overall, I'm not sure there's enough of a one-toone mapping between the Mac and Windows versions to call it an app-for-app equivalent. That said, the program's frequent updates and the ability to create one-click export presets for the Mac version make it worth a look for those working with the Mac.

## **Photoshop CS3Free Registration Code WIN & MAC 2023**

with Adobe Creative Cloud you have access to all of Adobe's creative tools. From drawing to photo editing, graphic design, animation, video, web and mobile design, and more, use Creative Cloud to constantly evolve your skills and work with the industry's greatest content creators. With subscription options that fit your budget, you can always upgrade or purchase more tools as your creativity grows. cloud platform also includes access to version-specific features. **What kind of graphics is the**

## **easiest for beginners?**

Adobe Photoshop is a multi-tasking software and its interface is designed to be used quickly and intuitively. Any beginner can start using Photoshop without much instruction. **What are the differences between Graphic design vs. Photo editing?**

A graphic designer creates multi-media content such as brochures, logos, web graphics, and company branding. **What software is best for use by non-graphics designers?**

Adobe InDesign is a desktop publishing application that helps designers create delivery-ready documents that can be used in print or online for more professional output. **What is the main features of Adobe Photoshop?**

Adobe Photoshop has many features that are easy to use for beginners. It adapts your documents to document presets like print and screen. **How to design a side for a business card?** Business cards are a very small yet very important job. Having to design a business card means the client has enough trust and respect for you. Even though business cards are usually used for marketing purposes, it's a must to give a good impression with them. e3d0a04c9c

## **Download free Photoshop CS3Torrent (Activation Code) x32/64 2023**

Adobe Photoshop Elements gives you great control over your pictures, making it simple and easy to correct color, saturation and exposure the way you like. Enhance photos in inventive new ways with these advanced features that aren't available in Windows Explorer. A comprehensive set of tools provides the flexibility to perform hundreds of different types of image editing tasks. Try the included tools to edit images – from basic photo doodling to complex correction, painting, and retouching – with options such as Spot Healing Brush, clone stamps, perfect skin, levels, gradients, brush tools, spot healing, color burning, lens corrections, adjustments and the ability to create special effects. Quickly enhance professional-grade photos and images with these powerful tools\* in the included Essentials, Express and Full versions. Use any of the new tools to crop, rotate, redraw, or lighten, darken or brighten images. From basic photo editing to enlarging images, retouching and even combining photos and graphics to create a collage, Express and Full allows you to perform professional photo editing at home that your professional photographer couldn't do. Create truly realistic images by transforming your photos into lip-sync animation, slideshows or promo videos by adding background music, graphics and special effects. The key to great results is having the right tools to enhance your images. Create stunning images and videos with innovative tools that work right out of the box.

photoshop cs5 download for pc free photoshop express download for pc free photoshop editor download for pc free photoshop software download for pc free photoshop download for pc free trial photoshop apk download for pc free photoshop app download for pc free photoshop 2021 download for pc free photoshop download for pc free filehippo photoshop download for pc free 2021

Adobe Photoshop is the best piece of software for image editing if you are a professional photographer. With the help of Creative Cloud, you can edit, design, and create photos and be sure to look further than you thought possible.

The Adobe Photoshop users know exactly how to get the best out of the program. More than 97% of Photoshop users are happier with their purchase than they were with their last purchase. You can't just download this software and expect to be an expert in an instant. Learning the program takes time, but it doesn't take a lot of time at all. But, even if Adobe Photoshop is a more 'serious' piece of software than you need to deal with for your basic needs, it is pretty much the closest you will ever get to capture the magic of those whole creative visions which were your h-e-double-toes. If you're an expert at Photoshop, you know that Adobe has a wide range of creative tools. Image editing can be done in Photoshop for any type of project be it for web or print. Make some free images using this tutorial to accumulate the skill. While there are dozens of Photoshop features that can't be accessed from the Photoshop shortcut bar, the Direct Selection tool is one of the simplest options. It allows a user to select the exact area of an image that they want to edit. Learn how to use it in Photoshop and how to use it for various editing tasks. The use of the Quick Selection tool is a must for Photoshop editing as it allows users to select an area of the image as they need to edit it. Quick Selection tool can easily be mastered in Photoshop. Learn it by following this tutorial.

Photoshop is the most used tool for doing photo retouching or image compositing. Most of the top

graphic designers use Photoshop in their work. This tool has got all the features and has plenty of features for graphic designing. In 1988, Thomas and John Knoll developed the first basic version of Photoshop. Later, it was taken over by Adobe systems. Then the software has been upgraded and updated with more advanced features, a set of tools, and commands. The Photoshop CC version is the latest version of the series and it is a part of the Adobe Creative Cloud branding. The Photoshop family has some other software, consisting of Photoshop lightroom, Photoshop elements, Photoshop fix, Photoshop express, and other software. In 1998, Adobe Photoshop Photo Shop 3 introduced the photo retouching feature. This is a famous program and is widely used all over the world. In addition to nadda Photoshop Photo Shop, there are some other state-of-the-art web solutions. Adobe Premiere Pro is an editing tool for video work. It uses interface design and uses a visual timeline editing of video for easy and fast editing tasks. It can take full advantage of the hardware features of a laptop. Adobe has launched their latest version of Photoshop is the 2014 version of Photoshop. This software is a professional photo editing tool. It is the best software for photo editing. This version of the software has astounding features. It is packed with almost all the features and tools that are designed for photo editing.

<https://zeno.fm/radio/american-pie-beta-house-torrent-download-kickass> <https://zeno.fm/radio/ccs-pcwhd-v4114-pic-c-compilerrar> <https://zeno.fm/radio/need-for-speed-underground-2-no-cd-crack> <https://zeno.fm/radio/pettersson-und-findus-pc-spiel-download-kostenlos> <https://zeno.fm/radio/go-goa-gone-in-hindi-dubbed-movie-download> <https://zeno.fm/radio/takwani-criminal-procedure-pdf-download> <https://zeno.fm/radio/asset-manager-2019-enterprise-3-1-1001-0-keygen-full> <https://zeno.fm/radio/dox-mini-plc-software-download> <https://zeno.fm/radio/virtual-dj-skin-pioneer-cdj-2000-v109zip>

Finally, you can make a couple of interesting standalone integrated photo features available for mobile devices, such as Eye-Fi mobile editing tools to add any JPEG or TIFF file to your Flickr, and add little editing touches to your Instagram photos. The mobile tools also work with Google Photos and Google Drive. A new feature called Share for Review (beta) allows Photoshop users to open, edit, share, and store working files in the cloud. Once you've completed a task or project in Photoshop, you can use a link to share that file with the project's other users, and you get back a URL that lets them open, edit, and share that file. You can also download the file back to your computer or the cloud. Version 5.3 of Photoshop brings support for the new Declarative Style Language, opening up new possibilities for creativity. Details on this new language will be made available at the Adobe MAX event. We're continuing to build on Adobe tools for Adobe tools – starting with the launch of Photoshop Viewer for Sketch, which allows you to view, control panels and hardware configuration of hired devices such as presentation laptops and more, inside Photoshop. That goes hand-in-hand with the release of Photoshop Fix for Sketch, which makes it easier to reorient a fixed canvas on a dynamic background. In this release, you can optimize images for printing and create dynamic presentations that are printed as single sheets, and fit easily on standard 22 x 30 inch paper.

[https://torolocoonline.com/wp-content/uploads/2023/01/Adobe-Photoshop-Download-Software-70-Fix.](https://torolocoonline.com/wp-content/uploads/2023/01/Adobe-Photoshop-Download-Software-70-Fix.pdf) [pdf](https://torolocoonline.com/wp-content/uploads/2023/01/Adobe-Photoshop-Download-Software-70-Fix.pdf)

[https://www.iprofile.it/wp-content/uploads/2023/01/Photoshop-2022-Version-2302-Download-free-Pro](https://www.iprofile.it/wp-content/uploads/2023/01/Photoshop-2022-Version-2302-Download-free-Product-Key-Full-64-Bits-2022.pdf) [duct-Key-Full-64-Bits-2022.pdf](https://www.iprofile.it/wp-content/uploads/2023/01/Photoshop-2022-Version-2302-Download-free-Product-Key-Full-64-Bits-2022.pdf)

<http://phukienuno.com/adobe-photoshop-exe-free-download-for-windows-7-better/>

[http://cubaricosworld.com/wp-content/uploads/2023/01/Photoshop-Cs6-Download-For-Windows-7-VE](http://cubaricosworld.com/wp-content/uploads/2023/01/Photoshop-Cs6-Download-For-Windows-7-VERIFIED.pdf) [RIFIED.pdf](http://cubaricosworld.com/wp-content/uploads/2023/01/Photoshop-Cs6-Download-For-Windows-7-VERIFIED.pdf)

<https://taavistea.com/wp-content/uploads/2023/01/Free-Photoshop-Download-Adobe-VERIFIED.pdf> <https://www.ilistbusiness.com/wp-content/uploads/2023/01/talfod.pdf>

[https://www.mtcpreps.com/wp-content/uploads/2023/01/Adobe\\_Photoshop\\_2021\\_Version\\_222\\_\\_Dow](https://www.mtcpreps.com/wp-content/uploads/2023/01/Adobe_Photoshop_2021_Version_222__Download_Free_Registration_Code__lAtest_release__2023.pdf) nload Free Registration Code lAtest release 2023.pdf

<https://www.sudansupermarket.com/download-adobe-photoshop-express-for-mac-patched/>

[https://thepeak.gr/wp-content/uploads/2023/01/Photoshop-Cs6-Shortcut-Keys-Pdf-Download-BEST.pd](https://thepeak.gr/wp-content/uploads/2023/01/Photoshop-Cs6-Shortcut-Keys-Pdf-Download-BEST.pdf) [f](https://thepeak.gr/wp-content/uploads/2023/01/Photoshop-Cs6-Shortcut-Keys-Pdf-Download-BEST.pdf)

<https://asu-bali.jp/wp-content/uploads/2023/01/caozac.pdf>

<https://www.dovesicanta.it/wp-content/uploads/2023/01/karmlock.pdf>

<https://healthpundit.net/2023/01/02/cs-photoshop-cs6-download-full/>

[https://us4less-inc.com/wp-content/uploads/Photoshop-CC-2018-Download-free-With-Licence-Key-Pro](https://us4less-inc.com/wp-content/uploads/Photoshop-CC-2018-Download-free-With-Licence-Key-Product-Key-Full-lifetime-releaSe-2022.pdf) [duct-Key-Full-lifetime-releaSe-2022.pdf](https://us4less-inc.com/wp-content/uploads/Photoshop-CC-2018-Download-free-With-Licence-Key-Product-Key-Full-lifetime-releaSe-2022.pdf)

[https://pzn.by/uncategorized/photoshop-cs6-update-download-\\_\\_hot\\_\\_/](https://pzn.by/uncategorized/photoshop-cs6-update-download-__hot__/)

<http://ura.cn/wp-content/uploads/2023/01/uryawar.pdf>

[https://buzzingtrends.com/index.php/2023/01/02/photoshop-cs4-download-free-with-full-keygen-for-w](https://buzzingtrends.com/index.php/2023/01/02/photoshop-cs4-download-free-with-full-keygen-for-windows-updated-2022/) [indows-updated-2022/](https://buzzingtrends.com/index.php/2023/01/02/photoshop-cs4-download-free-with-full-keygen-for-windows-updated-2022/)

<https://ninja-hub.com/wp-content/uploads/2023/01/Photoshop-Cs6-Mobile-Download-FREE.pdf>

<http://myepathshala.online/2023/01/02/space-photoshop-action-free-download-cracked/>

<https://seo-focus.com/photoshop-cs6-software-free-download-for-windows-7-64-bit-updated/>

<https://pianoetrade.com/wp-content/uploads/2023/01/latagere.pdf>

[https://jobestun.com/wp-content/uploads/2023/01/Photoshop-2022-version-23-With-License-Code-Wit](https://jobestun.com/wp-content/uploads/2023/01/Photoshop-2022-version-23-With-License-Code-With-Product-Key-2023.pdf) [h-Product-Key-2023.pdf](https://jobestun.com/wp-content/uploads/2023/01/Photoshop-2022-version-23-With-License-Code-With-Product-Key-2023.pdf)

<https://www.danishrefai.com/wp-content/uploads/2023/01/annohan.pdf>

<https://helloenquiry.in/wp-content/uploads/2023/01/saagod.pdf>

<http://bknews24.com/photoshop-cc-2018-version-19-activation-key-win-mac-3264bit-new-2023/> [https://torbayexperts.com/wp-content/uploads/2023/01/Photoshop\\_2021.pdf](https://torbayexperts.com/wp-content/uploads/2023/01/Photoshop_2021.pdf)

[https://thefpds.org/2023/01/02/adobe-photoshop-2021-version-22-3-free-registration-code-hack-win](https://thefpds.org/2023/01/02/adobe-photoshop-2021-version-22-3-free-registration-code-hack-win-mac-2022/)[mac-2022/](https://thefpds.org/2023/01/02/adobe-photoshop-2021-version-22-3-free-registration-code-hack-win-mac-2022/)

[https://www.virtusmurano.com/comunicati/photoshop-cs3-app-free-download-\\_verified\\_/](https://www.virtusmurano.com/comunicati/photoshop-cs3-app-free-download-_verified_/)

<http://www.4aquan.com/wp-content/uploads/2023/01/Adobe-Photoshop-Cs6-Download-Mac-BEST.pdf> <https://openaidmap.com/download-keygen-photoshop-cs6-64-bit-work/>

[https://www.eclee.com/wp-content/uploads/2023/01/Download-Adobe-Photoshop-2021-Version-223-F](https://www.eclee.com/wp-content/uploads/2023/01/Download-Adobe-Photoshop-2021-Version-223-Free-Registration-Code-License-Key-2023.pdf) [ree-Registration-Code-License-Key-2023.pdf](https://www.eclee.com/wp-content/uploads/2023/01/Download-Adobe-Photoshop-2021-Version-223-Free-Registration-Code-License-Key-2023.pdf)

[https://foam20.com/wp-content/uploads/2023/01/Photoshop-2021-License-Keygen-Activator-lAtest-ve](https://foam20.com/wp-content/uploads/2023/01/Photoshop-2021-License-Keygen-Activator-lAtest-versIon-2023.pdf) [rsIon-2023.pdf](https://foam20.com/wp-content/uploads/2023/01/Photoshop-2021-License-Keygen-Activator-lAtest-versIon-2023.pdf)

[http://classacteventseurope.com/wp-content/uploads/2023/01/Download-free-Adobe-Photoshop-2022-](http://classacteventseurope.com/wp-content/uploads/2023/01/Download-free-Adobe-Photoshop-2022-Version-2302-Product-Key-Licence-Key-last-releAse-202.pdf) [Version-2302-Product-Key-Licence-Key-last-releAse-202.pdf](http://classacteventseurope.com/wp-content/uploads/2023/01/Download-free-Adobe-Photoshop-2022-Version-2302-Product-Key-Licence-Key-last-releAse-202.pdf)

[https://www.forestofgames.org/2023/01/download-free-photoshop-2021-version-22-3-with-licence-ke](https://www.forestofgames.org/2023/01/download-free-photoshop-2021-version-22-3-with-licence-key-win.html) [y-win.html](https://www.forestofgames.org/2023/01/download-free-photoshop-2021-version-22-3-with-licence-key-win.html)

<https://ourlittlelab.com/photoshop-logo-ai-download-verified/>

<https://nynyroof.com/wp-content/uploads/2023/01/amomanl.pdf>

https://www.anewpentecost.com/wp-content/uploads/2023/01/Shape\_Free\_Download\_And\_Install\_In [Photoshop\\_PATCHED.pdf](https://www.anewpentecost.com/wp-content/uploads/2023/01/Shape_Free_Download_And_Install_In_Photoshop_PATCHED.pdf)

[http://cathiconnorinc.com/photoshop-2022-version-23-download-free-torrent-with-registration-code](http://cathiconnorinc.com/photoshop-2022-version-23-download-free-torrent-with-registration-code-windows-2022/)[windows-2022/](http://cathiconnorinc.com/photoshop-2022-version-23-download-free-torrent-with-registration-code-windows-2022/)

[https://undergroundstudio.it/wp-content/uploads/2023/01/Adobe-Photoshop-2020-Serial-Number-Acti](https://undergroundstudio.it/wp-content/uploads/2023/01/Adobe-Photoshop-2020-Serial-Number-Activation-Code-With-Keygen-x3264-last-releAse-2022.pdf) [vation-Code-With-Keygen-x3264-last-releAse-2022.pdf](https://undergroundstudio.it/wp-content/uploads/2023/01/Adobe-Photoshop-2020-Serial-Number-Activation-Code-With-Keygen-x3264-last-releAse-2022.pdf)

<https://www.tresors-perse.com/wp-content/uploads/2023/01/jaygil.pdf>

<https://www.buriramguru.com/wp-content/uploads/2023/01/odeexp.pdf>

Adobe Photoshop is the fastest-growing graphics editor, and the most widely used design application in the world. While it can produce a wide range of graphics, it's based on layers and channel, which makes it a great option for magazines, books, and banners. After many years in the industry, Adobe may like to introduce the newest version of Photoshop for 2020. With more sophisticated features like intelligent auto-crop, color and detail corrections, seamless tone mapping and fancy artistic filters, it's the most powerful photo editing software on the market. Maybe you have only recently gone through the Photoshop cycle. Perhaps you are sad that the tools in your creative CS5 brain don't make it into Adobe Creative Cloud, but not to worry! You can relive old memories and experience the new version of Photoshop with the features described below. This feature gets rid of a lot of resize hassle by automatically removing the parts of your picture that are outside of the crop area. If you are working with complex graphics, a couple of mouse clicks are all it takes to get rid of a lot of the manual work. Some images just need a quick fix. Most people know just one or two quick fixes when they are faced with an image that needs a little help, but the Editor includes a quick tool feature that lets you choose a quick fix for the center of the photo or one that resizes the photo to the new dimensions. This feature also comes in handy when you don't know the correct dimensions of the photo, but need to save room in your file.